Тр+Т(Э) – трамвай + троллейбус (электробус); СТ – скоростной трамвай; Тр – трамвай; Т(Э) – троллейбус (электробус).

Как видно из таблицы 2, все города с населением более 500 тысяч жителей имеют один или несколько видов ГЭТ. В группе городов с населением 250–500 тысяч жителей горэлектротранспортом обеспечено 9 из 13 (69 %).

В заключении необходимо отметить, что опыт городов Германии подсказывает нам, что разрушение систем ГЭТ в России будет иметь серьезные негативные последствия. В конечном итоге к руководству городов придет понимание о необходимости развития трамвая и троллейбуса. Поэтому перед руководствами транспортных предприятий встает серьезнейшая проблема – сохранить и развивать существующее трамвайно-троллейбусное хозяйство. Разрушенные и закрытые системы ГЭТ в конечно итоге придется восстанавливать. Это произойдет через 10, 20, а может через 30 лет, но это произойдет (При этом следует иметь ввиду, что создавать подобные системы заново с нуля в несколько раз многократно сложнее, чем модернизировать существующие.

*Поступила 23 декабря 2017 г.* 

# **УДК 656.022**

# **Создание базы пассажиропотоков на основе данных валидации электронных билетов – опыт Алматы Г.В. Таубкин, В.Б. Смирнов, Б.С. Тайшинов**

*Статья посвящена использования БИГ ДАТА для планирования работы маршрутов общественного транспорта. В нашем случае рассматривается анализ валидаций электронного билетирования для построения базы пассажиропотоков по маршрутам – как входной информации для широкого спектра транспортной аналитики и моделирования последствий планировочных решений с точки зрения их влияния на изменение качества перевозок.*

*The article is devoted to the use of BIG DATA for planning the operation of public transport routes. In our case it is the usage of electronic ticket validations for the creation of passenger flows on routes database which considered* 

*as input information for a wide range of transit analytics and modeling the consequences of planning decisions in terms of their impact on the changing LOS.*

Пассажиропотоком называется количество пассажиров, которое перевозится на каждом отрезке пути между остановками маршрута или в целом по сети маршрутов в одном направлении в единицу времени.

Для оптимизации маршрутных сетей/кустов, определения потребной частоты движения и соответствующего требованиям комфортности подвижного постава необходимо иметь детальную информацию о пассажирских потоках. Причём не только их объёмы в течение единицы времени, а подробные характеристики **Входа/Выхода** и **Наполнеия салона** в разрезе МВН-Тип Дня/ Период Суток/Рейс-Остановка. Это дает возможность рационально организовать работу ПС на линии, правильно составить расписания их движения, выбрать типы подвижного состава, распределить ПС по маршрутам и целесообразно расположить остановочные пункты.

До недавнего времени для получения таких характеристик проводились специальные обследования.

### *Табличный метод*

Основан на подсчете пассажиров учетчиками, находящимися на остановочных пунктах или внутри ПС. В первом случае учетчики определяют пассажирообмен (и пассажирооборот ПС) основных остановочных пунктов или определяют наполнение проходящего ПС примерным подсчетом количества пассажиров, находящихся в автобусе. Во втором случае учетчики подсчитывают количество входящих и выходящих пассажиров по каждому остановочному пункту.

### *Анкетный метод*

Основан на заполнении населением, пассажирами или учетчиками специальных анкет. Обследование проводят или путем рассылки анкет по почте, или непосредственным опросом и заполнением анкет по месту жительства, работы, учебы, во время поездки, на конечных остановочных пунктах. Данные этого весьма трудоемкого метода обследования не отражают фактического объема перевозок на маршруте и используются для разработки новой, корректировки действующей транспортной сети или отдельных ее узлов, маршрутов в целях улучшения работы транспорта. Этот метод в сравнении

с другими позволяет получить ответ на большой круг интересующих вопросов и, в частности, выявить потребность населения в передвижениях по различным направлениям и в различные места вне зависимости от существующей транспортной сети.

# *Талонный метод*

Позволяет определить, помимо основных показателей пассажиропотоков, также корреспонденции поездок пассажиров между остановочными пунктами маршрута. При этом методе обследования пассажирам при входе в ПС выдаются, а при выходе отбираются специальные талоны.

# *Визуальный или глазомерный способ*

Обследования служит для сбора данных по остановочным пунктам.Учетчики визуально определяют наполнение ПС по условной балльной системе, и эти сведения заносят в специальные таблицы.

В настоящее время визуальное обследование пассажиропотоков практически вытеснено автоматическими системами, позволяющими оценить вход/выход пассажиров с помощью датчиков различных принципов действия (инфракрасное излучение, весовые характеристики, напольные «коврики» идентифицирующие направление движения и т.д.).

За рубежом такие системы носят название APC (Automatic Passenger Counting), в России они известны под абревиатурой **АСМ-ПП** (Автоматические Системы Мониторинга Пассажиропотоков).

Данные системы опираются на AVL (Automatic Vehicle Location) и GIS (Geographical Information System) для определения остановки исследуемого маршрута.

Ведение **систем электронного билетирования** внесло дополнительные возможности оценки пассажиропотоков, позволяя значительно удешевить этот процесс и сделать его более перманентным.

Однако, для внедрения в практику такого метода необходимо создание специального компьютерного инструментария и постоянно действующей системы мониторинга пассажиропотоков. В первую очередь это связано с тем, что электронное билетирование ориентировано только (в основном) на вход пассажиров и отмечает время транзакции, а не остановочный пункт. Поэтому предлагается следующий механизм, базирующийся на взаимодействии систем навигации и билетирования (рисунок 1).

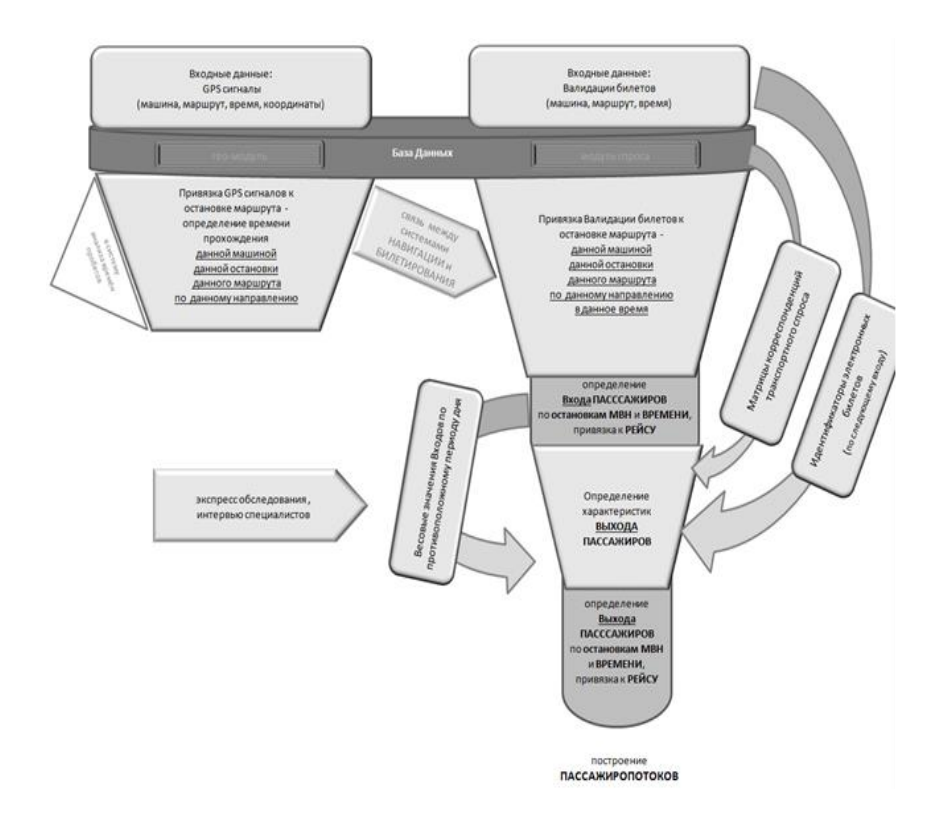

#### **Рисунок 1 – Механизм оценки пассажиропотоков на основе электронного билетирования**

Данный механизм базируется на трёх основных шагах:

o определение остановочного пункта, на котором произошла транзакция валидации билета – получение распределения входа по остановкам данного рейса;

o выявление схода пассажиров по следующим ориентирам:

– вход по противоположному периоду дня (утро-вечер);

– связь по идентификатору проездного билета;

– результаты экспресс обследований, матриц спроса;

o балансировка входа/схода и расчёт наполнений внутри салонов ПС.

Прототип такого механизма был построен в среде VBA (рисунок 2).

Данный пакет реализовал вышеописанный механизм пока в «урезанном» виде – что обусловлено причинами неполного спектра входных данных и задачей прототипирования.

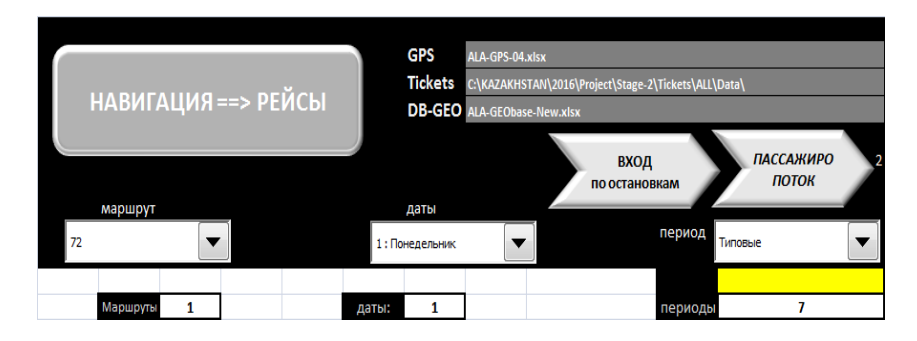

**Рисунок 2 – Оценка пассажиропотоков на основе электронного билетирования – ПРОТОТИП**

Например, были переданы GPS-данные только по конечным точкам маршрутов и данные о транзакциях билетов за одну неделю. Но, тем не менее, лёгкая версия пакета была разработана, и с её помощью были просчитаны пассажиропотоки по выбранному Маршрутному Кусту. Данный пакет является рабочим прототипом полноценного ПО по данному вопросу и позволяет:

 визуализировать связь между транзакциями билетов и прохождением остановок из навигации (рисунок 3) (так как не имеется точных данных по промежуточным остановкам – распределение по ним Входящих пассажиров производилось статистически на основе функции близости);

 анализировать выполнение рейсов и их объёмы перевозок (рисунок 4);

 получать распределение входящих пассажиров по рейсамостановкам (рисунок 5);

 получать распределение входящих пассажиров по периодам суток-остановкам (рисунок 6);

 рассчитывать параметры пассажиропотоков по периодам суток-остановкам (рисунок 7).

|                                         |              |                      |                 |                           |                      |                         |                |                            |                                                                                                | Расчёт ВХОДЯЩИХ ПАССАЖИРОВ ПО РЕЙСАМ И ОСТАНОВКАМ - сводная таблица                              |      |       |       |       |        |                                                           |
|-----------------------------------------|--------------|----------------------|-----------------|---------------------------|----------------------|-------------------------|----------------|----------------------------|------------------------------------------------------------------------------------------------|--------------------------------------------------------------------------------------------------|------|-------|-------|-------|--------|-----------------------------------------------------------|
|                                         | МАРШРУТ 18   |                      |                 |                           | Направление 2        |                         |                |                            |                                                                                                |                                                                                                  |      |       |       |       |        |                                                           |
|                                         |              |                      |                 |                           |                      |                         |                |                            |                                                                                                |                                                                                                  |      |       | 693   | 696   | 707    | 538                                                       |
|                                         |              |                      |                 |                           |                      |                         |                |                            |                                                                                                |                                                                                                  |      |       | 7.33  | 7.45  | 7.57   | 8.08                                                      |
|                                         |              |                      |                 |                           |                      |                         |                |                            |                                                                                                |                                                                                                  |      |       | 8.53  | 9,23  | 9.47   | 9.45                                                      |
|                                         |              |                      |                 |                           |                      |                         |                |                            |                                                                                                |                                                                                                  |      |       |       |       |        | Rovegens und : Rovegens und : Rovegens und : Rovegens von |
|                                         |              |                      |                 |                           |                      |                         |                |                            |                                                                                                |                                                                                                  |      |       |       |       |        |                                                           |
| остановки                               |              |                      |                 |                           |                      |                         |                |                            |                                                                                                |                                                                                                  |      |       |       |       |        |                                                           |
|                                         |              |                      |                 |                           |                      |                         |                |                            |                                                                                                |                                                                                                  |      |       | 118   | 139   | 85     | 83                                                        |
|                                         |              |                      |                 |                           |                      |                         |                |                            |                                                                                                |                                                                                                  |      |       |       |       |        |                                                           |
|                                         |              | 20                   |                 | 18                        | Б                    | $\overline{2}$          |                | 1                          | 247                                                                                            | Саина мкр. Орбита-3                                                                              | 408  |       | 21.32 | 11.82 | (8.62) | 14.00                                                     |
|                                         |              | 20                   |                 | 18                        | Б                    | $\overline{z}$          |                | $\overline{2}$             | 239                                                                                            | Колледж им. С. Демиреля                                                                          | 403  | 0.408 | 5.68  | 4.35  | 4.7    | 6.09                                                      |
|                                         |              | 20                   |                 | 18                        | Б                    | $\overline{\mathbf{z}}$ |                | 3                          | 388                                                                                            | Торайгырова                                                                                      | 575  | 0.811 | 7.09  | 4.73  | 6.0    | 4.49                                                      |
|                                         |              | 20 <sub>2</sub>      |                 | 18                        | Б                    | $\overline{\mathbf{2}}$ |                | 4                          | 1828                                                                                           | Торайгырова                                                                                      | 1087 | 1.386 | 9.94  | 9.77  | 8.87   | 5.67                                                      |
|                                         |              | 20                   |                 | 18                        | Б                    | $\overline{\mathbf{z}}$ |                | 5                          | 1140                                                                                           | Центр псих здоровья                                                                              | 472  | 2.473 | 5.84  | 3.83  | 1.79   | 1.46                                                      |
|                                         |              | 20                   |                 | 18                        | Б                    | $\overline{z}$          |                | 6                          | 1142                                                                                           | Шк.-интернат Ne9                                                                                 | 782  | 2.945 | 6.25  | 3.95  | 0.90   | 1.28                                                      |
|                                         |              | 20                   |                 | 18                        | Б                    | $\overline{2}$          |                | $\overline{z}$             | 1143                                                                                           | Розыбакиева                                                                                      | 414  | 3.727 | 6.20  | 1.00  |        |                                                           |
|                                         |              | 20                   |                 | 18                        | Б                    | $\overline{2}$          |                | $\overline{s}$             | 1152                                                                                           | <b><i><u>Yrenosa</u></i></b>                                                                     | 691  | 4.141 | 3.85  | 1.44  | 0.40   |                                                           |
|                                         |              | 20                   |                 | 18                        | Б                    | $\overline{\mathbf{z}}$ |                | 9                          | 909                                                                                            | Гагарина/Тимирязева                                                                              | 832  | 4.832 | 1.07  | 0.67  | 0.80   | 0.30                                                      |
|                                         |              | 20 <sub>o</sub>      |                 | 18                        | Б                    | $\overline{2}$          |                | 10                         | 1297                                                                                           | ТВК Атакент                                                                                      | 343  | 5.664 | 2.92  | 3.83  | 0.80   | 0.86                                                      |
|                                         |              |                      |                 |                           |                      |                         |                |                            |                                                                                                |                                                                                                  |      |       |       |       |        |                                                           |
|                                         | 7:51<br>7:52 |                      |                 |                           |                      |                         | 2 <sup>1</sup> |                            |                                                                                                |                                                                                                  |      |       |       |       |        |                                                           |
|                                         | 7:53         |                      |                 |                           |                      | ż                       | ×              |                            |                                                                                                |                                                                                                  |      |       |       |       |        |                                                           |
|                                         | 7:54         |                      |                 |                           |                      |                         |                |                            |                                                                                                |                                                                                                  |      |       |       |       | m      |                                                           |
| время прохождение остановок<br>٠<br>GPS | 7:55         |                      |                 |                           |                      | 2                       | ×              |                            |                                                                                                |                                                                                                  |      |       |       |       |        |                                                           |
|                                         | 7:56         |                      |                 |                           |                      |                         |                |                            |                                                                                                |                                                                                                  |      |       |       |       |        |                                                           |
|                                         | 7:57         | Ы                    | $\mathbf{z}$    |                           | 1 Carea mp. Opórra-3 |                         |                |                            |                                                                                                |                                                                                                  |      |       |       |       |        | 8.62                                                      |
|                                         | 7:58         |                      | 11121           |                           |                      | $\mathbf{z}$            | 36, 36         |                            |                                                                                                |                                                                                                  |      |       |       |       |        |                                                           |
|                                         | 7:59         | $\overline{1}$       |                 | 2 2 Sonnakim, C. Денираля |                      |                         |                | <b>ERG RAD BOO CASE ON</b> |                                                                                                |                                                                                                  |      |       |       |       |        | 4.76                                                      |
|                                         | 8:00         | $\lambda$            | $\mathbf{r}$    | 1 Topairuposa             |                      | 6                       |                | <b>NEW NEW</b>             |                                                                                                |                                                                                                  |      |       |       |       |        | 6.07                                                      |
|                                         | 8:01         | $\overline{a}$       | 2               |                           |                      | ÷                       |                |                            |                                                                                                |                                                                                                  |      |       |       |       |        |                                                           |
|                                         | 8:02         | $\ddot{\phantom{a}}$ | $\vert x \vert$ |                           |                      |                         |                |                            |                                                                                                |                                                                                                  |      |       |       |       |        |                                                           |
|                                         | 8:03         | $\mathbf{a}$         | 2               |                           | 4 Topaimposa         | $\overline{2}$          |                |                            |                                                                                                |                                                                                                  |      |       |       |       |        | 3.87                                                      |
|                                         | 8:04         | ×                    | $\mathbf{z}$    |                           |                      |                         |                |                            | $10 \equiv \mathbb{R} \times \mathbb{R} \times \mathbb{R} \times \mathbb{R} \times \mathbb{R}$ |                                                                                                  |      |       |       |       |        |                                                           |
|                                         | 8:05         | ×.                   | 1               |                           |                      |                         |                |                            |                                                                                                |                                                                                                  |      |       |       |       |        |                                                           |
|                                         |              |                      |                 |                           |                      |                         |                |                            |                                                                                                | Расчёт ВХОДЯЩИХ ПАССАЖИРОВ ПО РЕЙСАМ И ОСТАНОВКАМ - наложение валидации билетов на GPS навигацию |      |       |       |       |        |                                                           |

**Рисунок 3 – Связь транзакций билетирования с данными GPS**

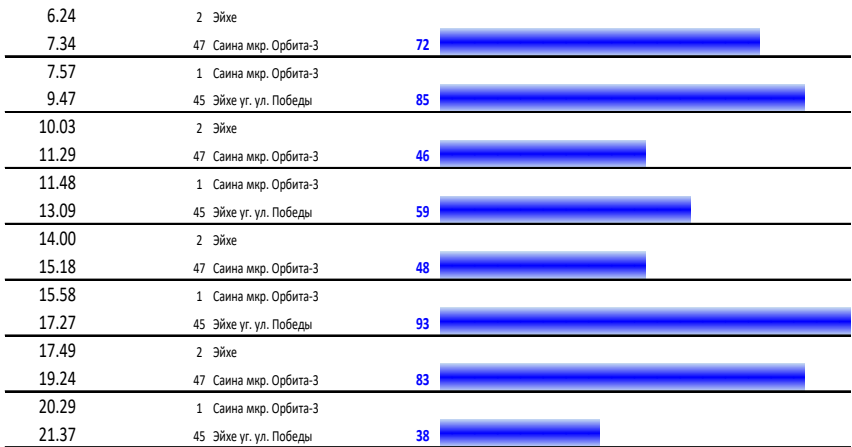

# **Рисунок 4 – Анализ рейсов данного ПС за определённый день – времена рейсов и общее число пассажиров**

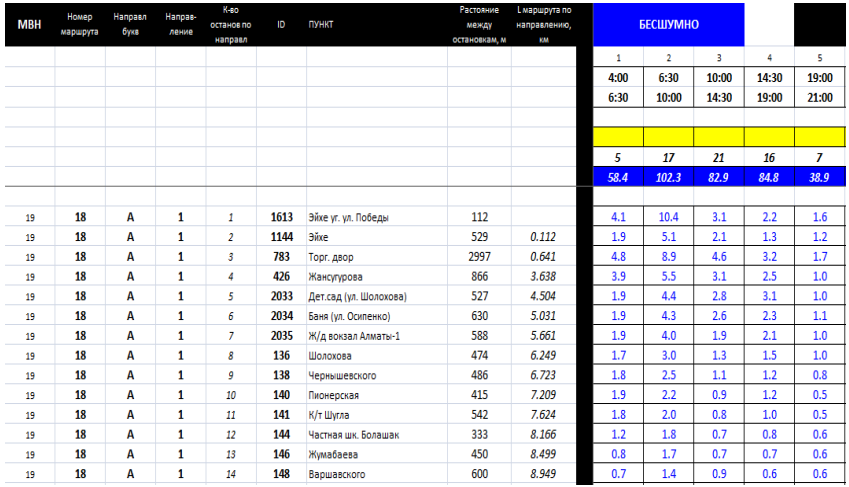

### **Рисунок 5 – Распределение входящих пассажиров по рейсам-остановкам**

Представленный выше прототип и его алгоритмы были взят за образец. Описанные выше ограничения были исключены.

 **Данные GPS** обработаны в полном объёме и позволяют определить время и местоположения события – «прохождение подвижным составом каждого остановочного пункта»:

- o число;
- o время;
- o МВН (Маршрут-Вариант-Направление);
- o остановка;
- o машина / номер.

 **По каждой билетной транзакции** (рисунок 8) регистрируются данные:

- o число;
- o время;
- o МВН (Маршрут-Вариант-Направление);
- o машина / номер.

 Сравнивая две предыдущих таблицы, определяем **между какими остановочными пунктами** произошла транзакция на данном МВН.

 По времени транзакции и номеру машины определяется **идентификатор рейса** и время его начала, к которому будет привязана данная транзакция.

 Определяется промежуток времени (t0), в рамках которого есть хоть небольшая вероятность привязки транзакции к входу по остановке.

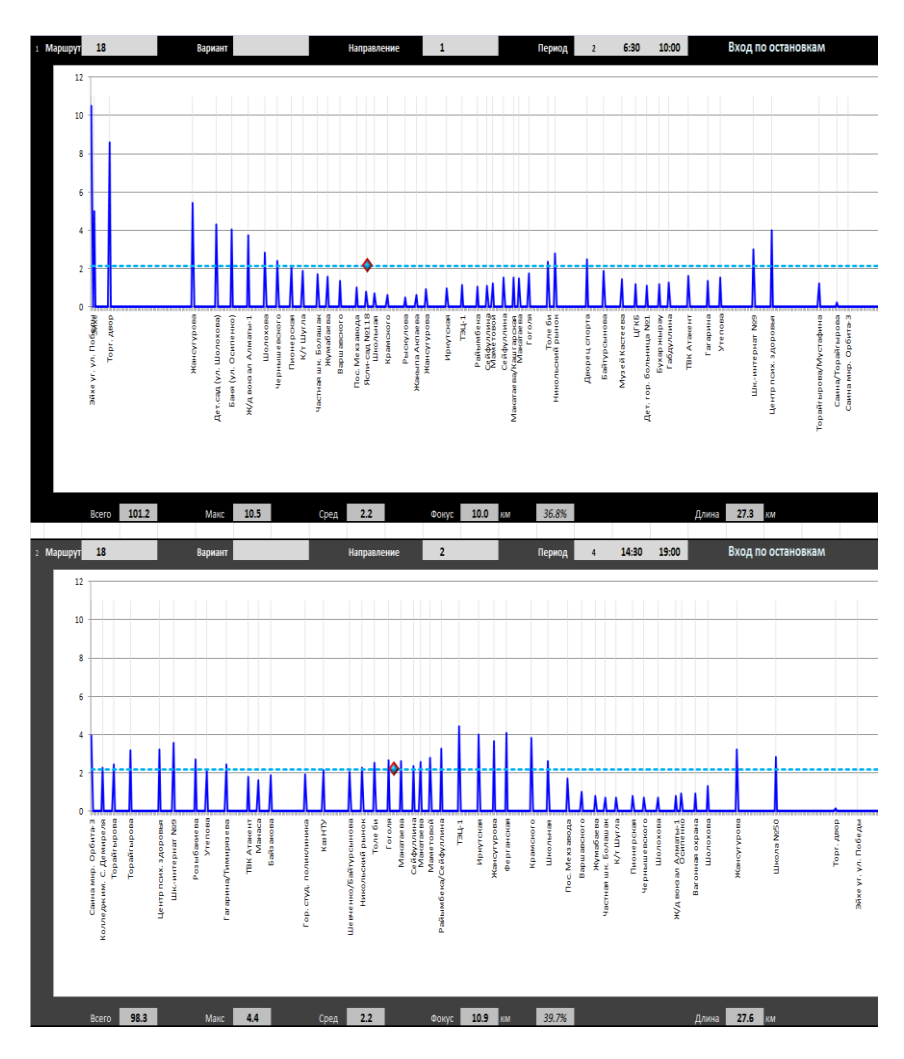

**Рисунок 6 – Распределение входящих пассажиров по периодам суток-остановкам**

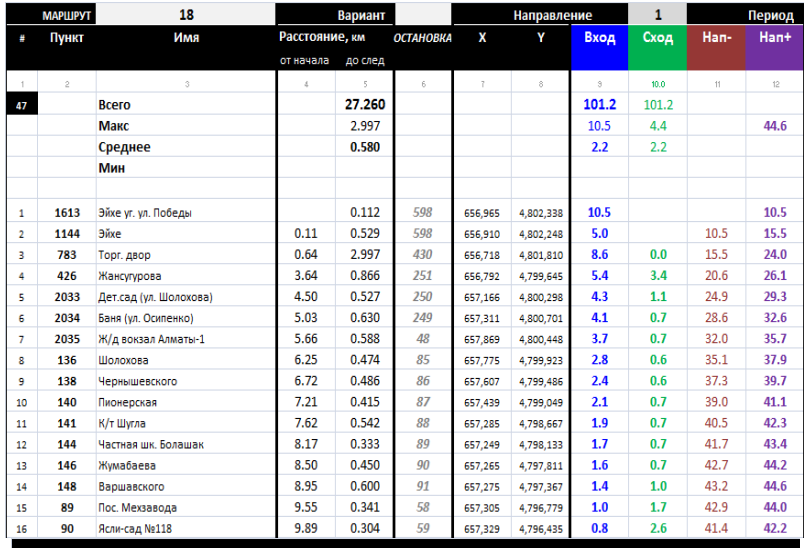

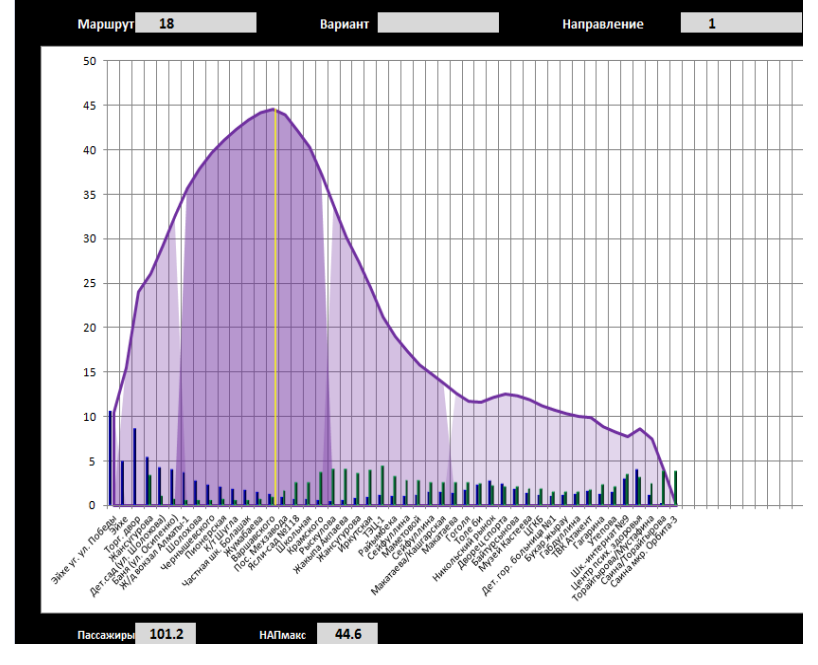

**Рисунок 7 – Расчёт параметров пассажиропотока для МВН по периодам суток**

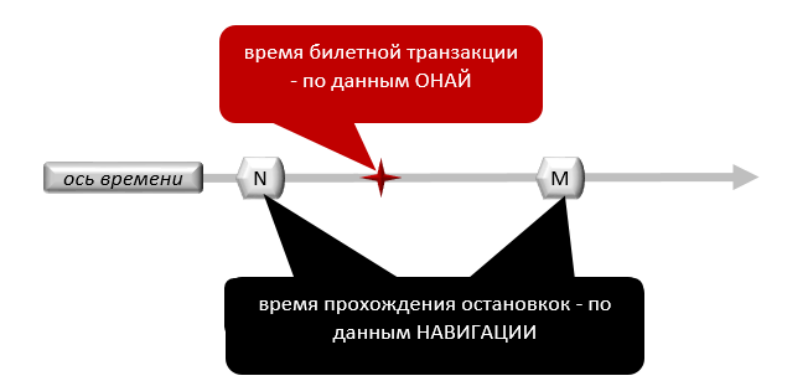

**Рисунок 8 – Определение координат билетной транзакции**

*Например, утверждаем, что в течение 5 минут есть хоть какая либо вероятность проведения транзакции после посадки (Транзакция в 7:50 – значит пассажир теоретически мог сесть на остановках после 7:45).*

 Определяются все остановки, которые машина проходила в рамках времени **t0** перед транзакцией.

 Данная транзакция делится обратно пропорционально временам до найденных остановок – децимальными числами, которые накапливаются для данного идентификатора рейса.

 Полученные значения формируют **таблицу ВХОДОВ** по остановочным пунктам для данного рейса (рисунок 6).

 Определение ВЫХОДА по остановкам производится следующим образом:

o выявляется следующая транзакция данного идентификатора билета;

o определяется ближайшая остановка на предыдущем рейсе, которая и принимается за ВЫХОД.

Если какой-то билет был провалидирован на другом маршруте или метро в течение расчётного времени поездки от первой валидации – то можно считать СХОДОМ ближайшую остановку.

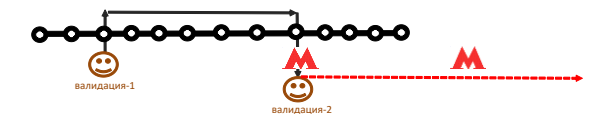

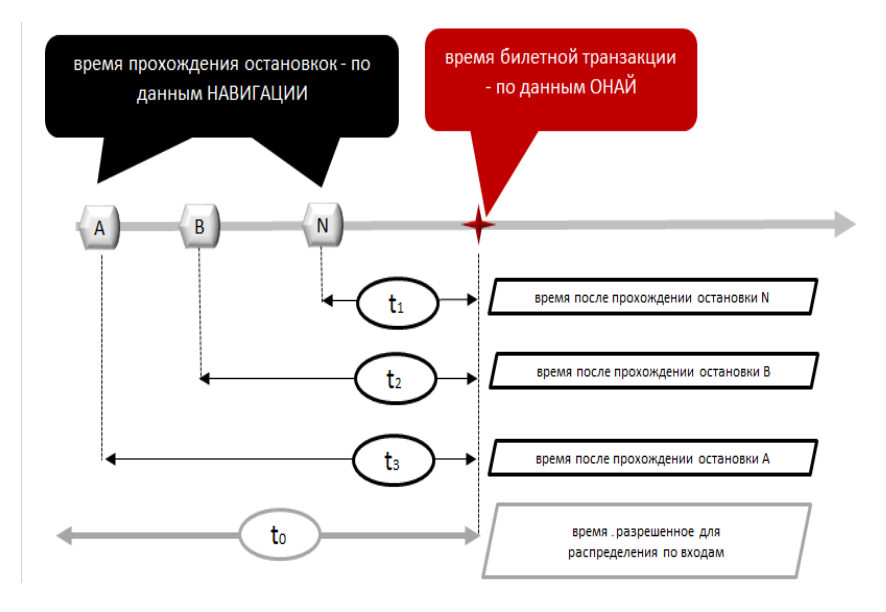

**Рисунок 9 – Распределение билетной транзакции по поостановочным входам**

Если этот билет в течение дня провалидирован на обратном направлении этого маршрута – можно предположить, что на первой поездке здесь было место СХОДА.

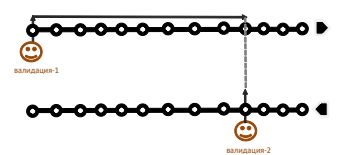

o По каждой остановке аккумулируются выходы и корреспонденции (откуда туда приехали).

o Корреспонденции сохраняются как внутримаршрутные, так и в формате – Пункт Отправления – Пункт назначения.

На базе описанного выше прототипа были разработаны процедуры обработки реальных данных и веб-приложение для их анализа конечным пользователем. В качестве СУБД для хранения аналитических данных выбрана PostgreSQL. Для получения данных GPS нами разработана процедура, которая, с определенной периодичностью, запрашивает данные из программного комплекса «Автомати-

зированная система диспетчерского управления пассажирским транспортом (Guidejet.City)» и сохраняет их в нашу базу данных. Данные представляют из себя набор событий посещения остановок подвижной единицей. Каждое событие содержит информацию о времени прибытия и отбытия, бортовой номер транспортного средства и номер маршрута следования. Для получения данных транзакций реализована процедура, которая, с определенной периодичностью, запрашивает данные из программного комплекса «Автоматизированная система учета и оплаты проезда в общественном транспорте города Алматы (Onay)». Транзакция содержит информацию о времени проведения платежа, идентификатор карты пассажира и бортовой номер транспортного средства. После получения новых данных запускается процедура расчета пассажиропотоков, по описанному ранее алгоритму, и результаты записываются в базу данных.Веб-приложение позволяет строить график пассажиропотоков (рисунок 10) по маршруту, по типу дня и периоду суток за определенный период дат. Также можно отобразить входы и выходы на карте (рисунок 11).

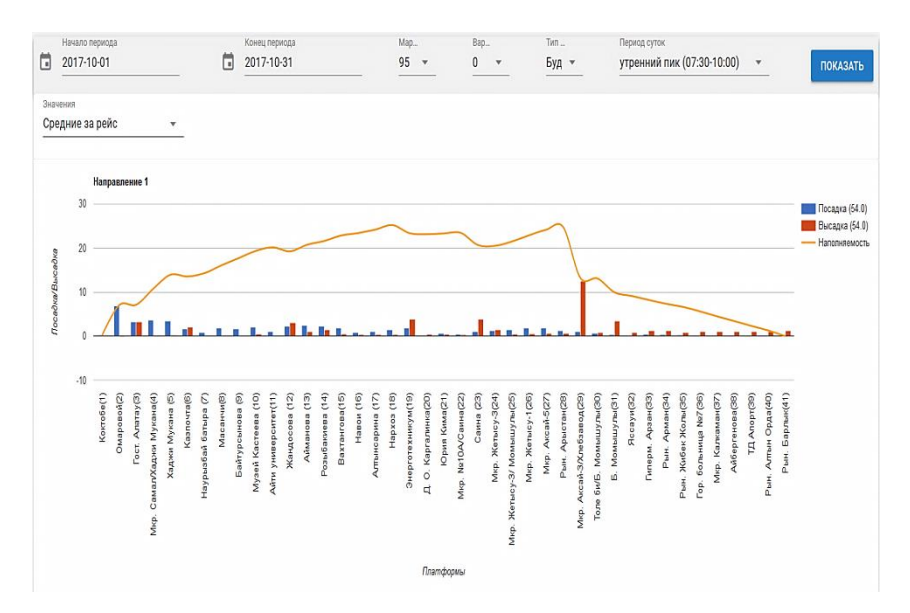

**Рисунок 10 – График входов, выходов и наполняемости**

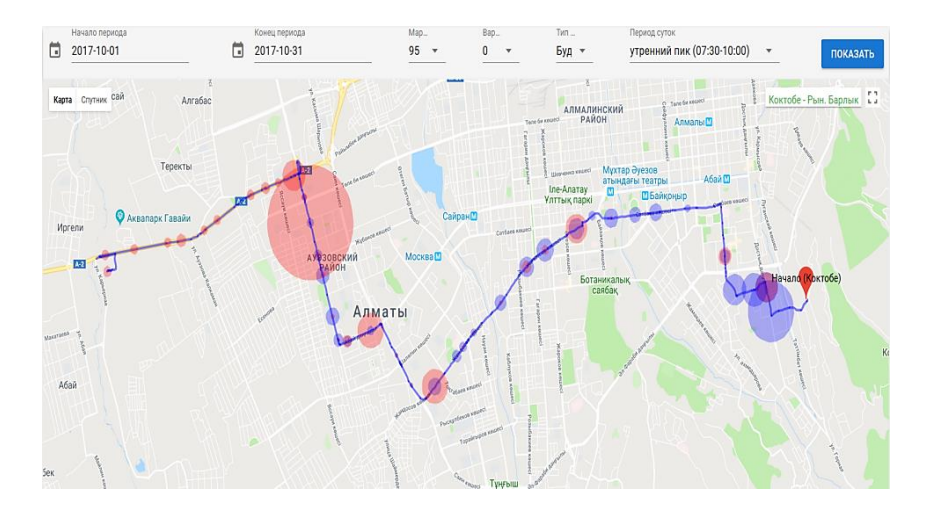

**Рисунок 11 – Входы(синие кружки) и выходы(красные кружки) на карте**

*Окончательно поступила 15 февраля 2018 г.*

# **УДК 656.13 Применение ГИС-технологий при организации пассажирских перевозок**

# **О.Г. Коптелов**

*В работе приводится описание различных задач, возникающих при планировании пассажирских перевозок, которые могут быть решены с помощью ГИС-технологий.*

*This paper describes the various tasks that arise in the planning of passenger transportation, which can be solved with the help of GIS technologies.*

Эффективность планирования пассажирских перевозок зависит от того, насколько транспортные планировщики имеют своевременную возможность использования широкого спектра данных из различных источников. Одним из важных источников данных является Географическая информационная система (ГИС). Это система, в которой в цифровом виде осуществляется сбор, хранение, анализ